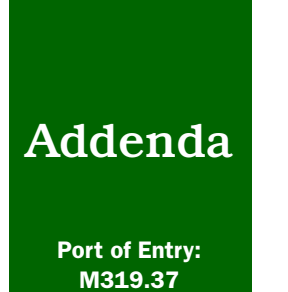

# **Forms**

*Completing PPQ Form 264*

# PPQ Form 264, Notice to State Plant Quarantine Official of Shipment of Imported Plants and Plant Material

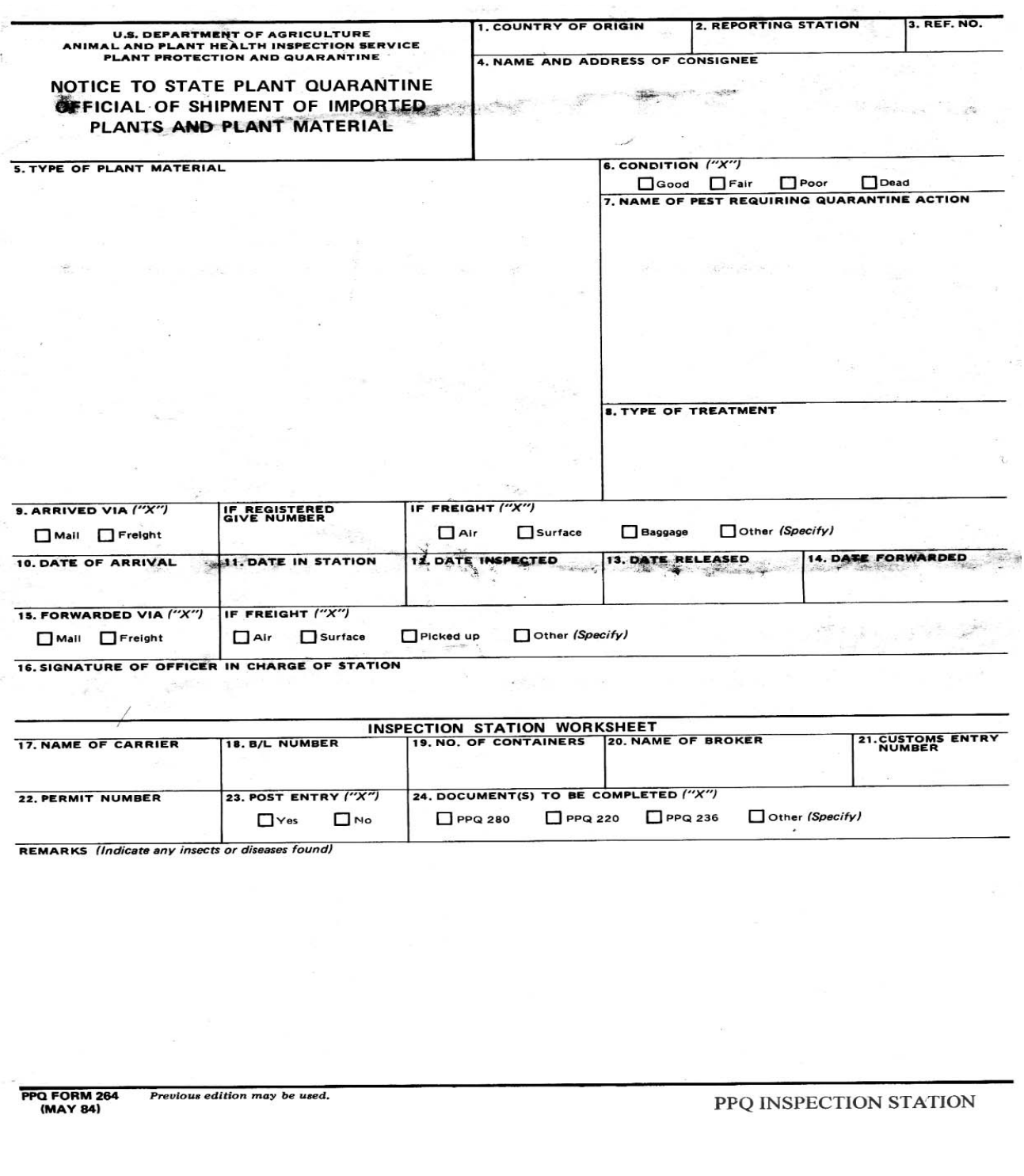

FIGURE A-1-1 Sample of PPQ Form 254, Disposition of Plants and Plant or Animal Products

### Purpose

PPQ Form 264 provides a record of shipments of propagative material which are offered for entry into the United States. This form is also used to notify requesting State and Commonwealth Plant Quarantine Officials<sup>1</sup> of the entry into their jurisdictions of foreign origin plant material.

#### **Instructions**

Complete PPQ Form 264 at the time of entry for propagative plant material that is required to enter with a written permit from USDA-APHIS. Type in the information or legibly print it in.

#### TABLE A-1-1 Instructions for Completing PPQ Form 264, Notice to State Plant Quarantine Officials of Shipment of Imported Plants and Plant Material

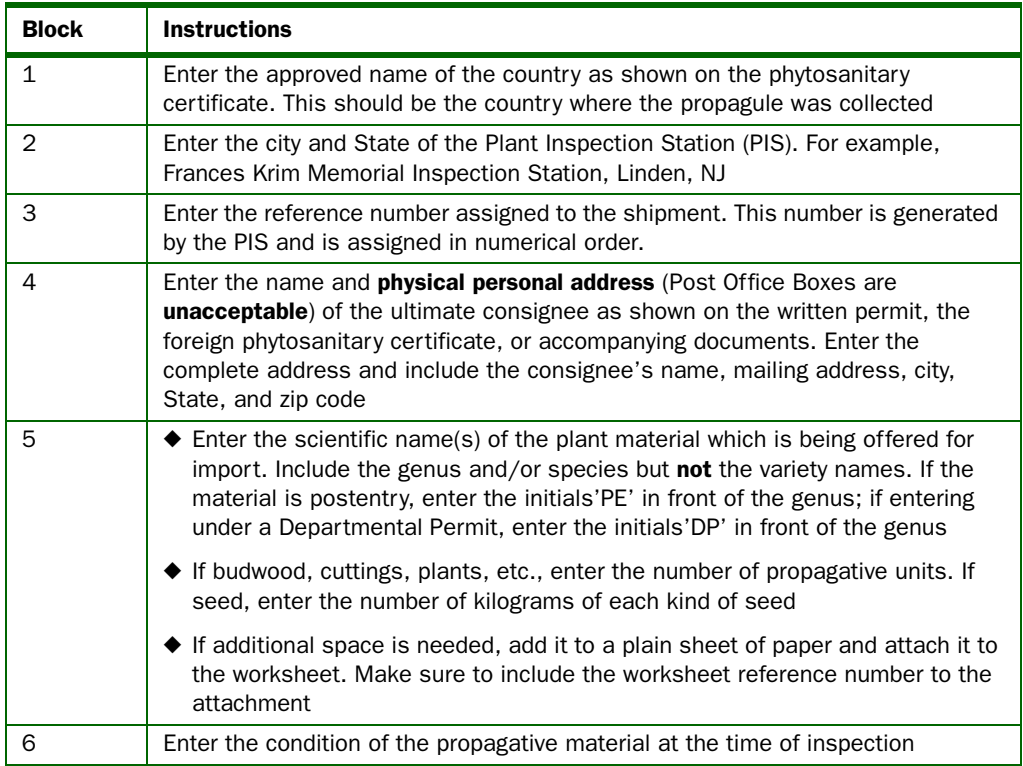

<sup>1</sup> Only these States or Commonwealths have been asked to be notified of shipment of imported propagative material: Alaska, Arizona, California, Colorado, Florida, Hawaii, Idaho, Maryland, Massachusetts, Michigan, Montana, Nebraska, Nevada, New York, North Carolina, Ohio, Oregon, Puerto Rico, Tennessee, Utah, Washington, West Virginia, and Wisconsin. It is unnecessary to send this form to other States.

#### TABLE A-1-1 Instructions for Completing PPQ Form 264, Notice to State Plant Quarantine Officials of Shipment of Imported Plants and Plant Material

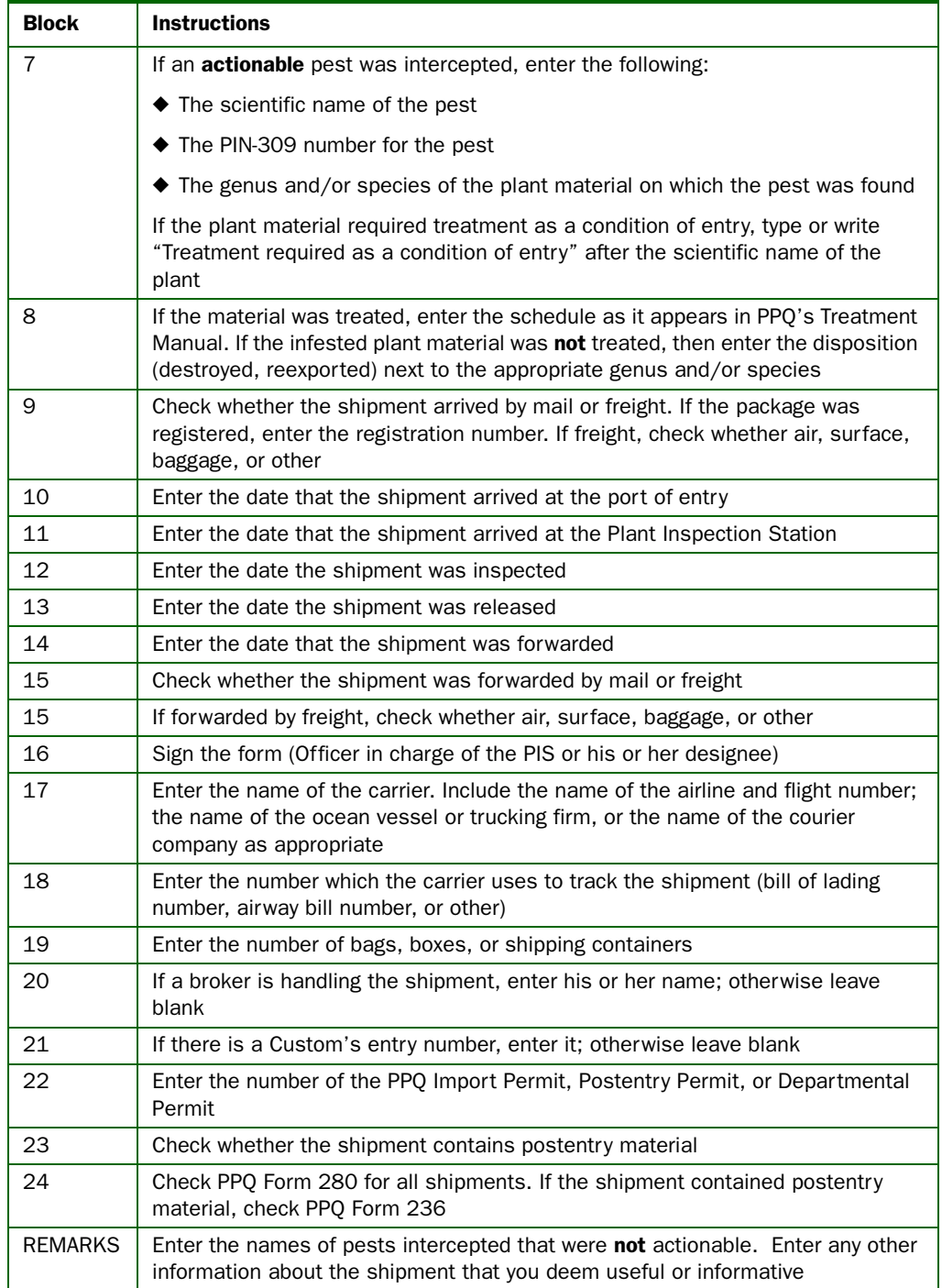

## Distribution of PPQ Form 264

Distribute this form as follows:

- $\blacklozenge$  Send the appropriate copy to the State Plant Quarantine Official<sup>2</sup> in the State of Destination<sup>3</sup>
- ◆ Attach the PPQ Inspection Station Copy to the other documents pertaining to the shipment. If CITES material was involved, retain the documents in the file for five years. Otherwise, retain for thee years
- ◆ Monthly, send copies of the form to Riverdale at this address:

CITES and Plant Inspection Station Coordinator USDA, APHIS, PPQ, QPAS 4700 River Road, Unit 60, 4A25 Riverdale, MD 20737-1236

- ◆ If the shipment involved material moving under Departmental Permit, send a copy to the PPQ State Plant Health Director in the State of destination
- ◆ An informational copy for restricted material may be sent to the PPQ State Plant Health Director in the State of destination

<sup>2</sup> Use this URL for the current addresses for the State Plant Quarantine Officials in the designated States: http://www.aphis.usda.gov/npb/npbmemb.html#Members

<sup>3</sup> Only these States or Commonwealths have been asked to be notified of shipments of imported propagative material: Alaska, Arizona, California, Colorado, Florida, Idaho, Maryland, Massachusetts, Michigan, Montana, Nebraska, Nevada, New York, North Carolina, Ohio, Oregon, Puerto Rico, Tennessee, Utah, Washington, West Virginia, and Wisconsin. It is unnecessary to send this form to other States